# Principles of Computer Game Design and Implementation

**Lecture 17**

## We already learned

- Collision response
	- Newtonian mechanics
		- An application of Newtonian dynamics in targeting
	- Collision recipe
		- Ball-plain bouncing problem

# Outline for today

• Collision recipe

– Ball-ball collision problem

- Other physics simulation
	- rigid-body physics, soft-body physics, fluid mechanics, etc.

#### Ball-Ball Collision Recipe

• First, consider **1D** case

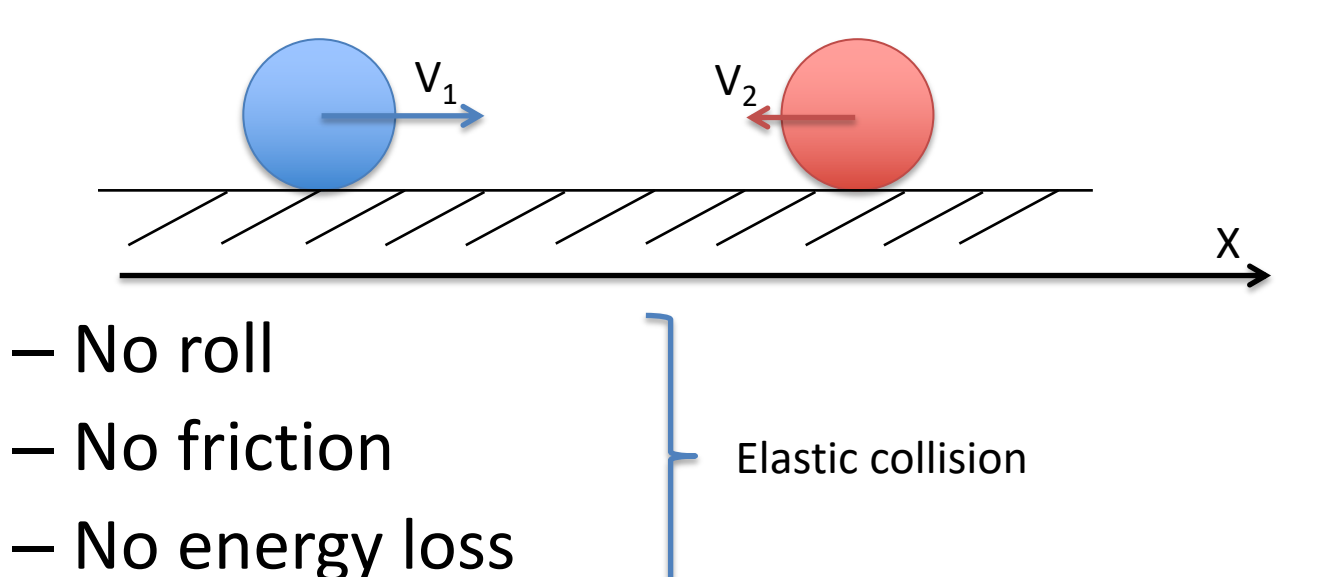

• Then 3D

#### 1D Ball-Ball Collision Laws

• Impulse conservation

Before  
\ncollision  
\n
$$
m_1V_1 + m_2V_2 = m_1V'_1 + m_2V'_2
$$
  
\n• Energy conservation  
\n
$$
\boxed{\frac{m_1V_1^2}{2} + \frac{m_2V_2^2}{2}} = \frac{m_1V'_1^2}{2} + \frac{m_2V'_2^2}{2}}
$$

#### 1D Ball-Ball Collision: Different Masses

• Can be solved

$$
V_1' = \frac{V_1(m_1 - m_2) + 2m_2V_2}{m_1 + m_2}
$$

$$
V_2' = \frac{V_2(m_2 - m_1) + 2m_1V_1}{m_1 + m_2}
$$

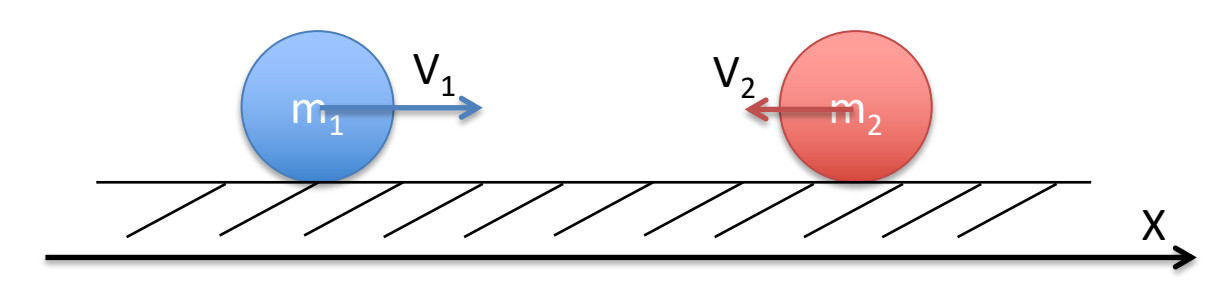

#### 1D Ball-Ball Collision: Same Mass

• If the balls have same mass (e.g. billiard balls)

$$
V_1' = V_2 \qquad \qquad V_2' = V_1
$$

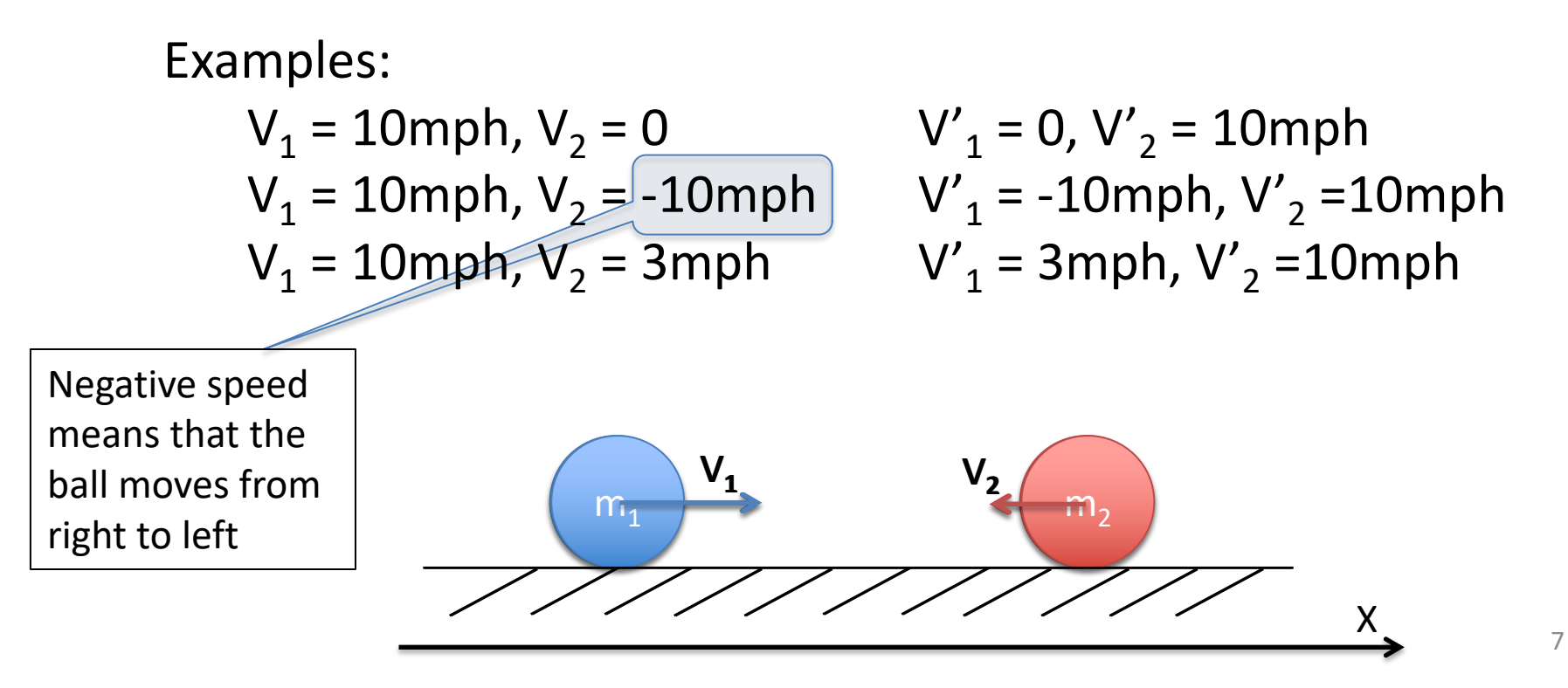

#### Ball-Ball Inter Penetration

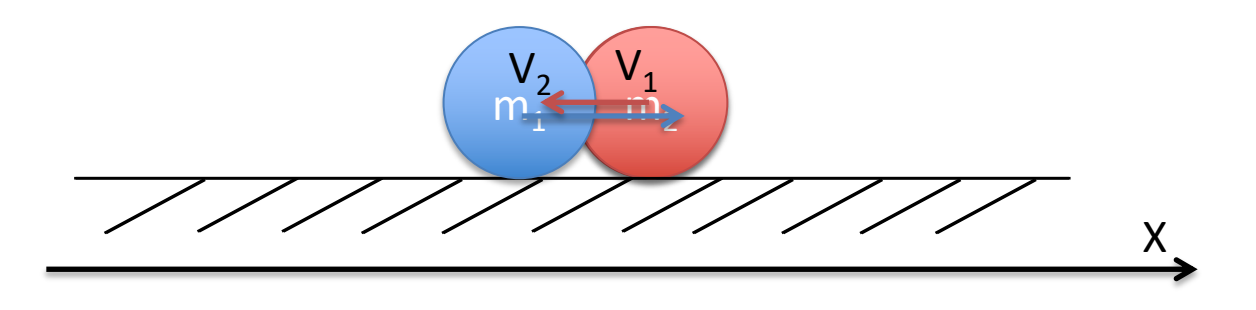

- $V_1 = 10$ mph,  $V_2 = -10$ mph  $V'_1 = -10$ mph,  $V'_2 = 10$ mph
- $V_1 = -10$ mph,  $V_2 = 10$ mph  $V'_1 = 10$ mph,  $V'_2 = -10$ mph
- $V_1 = 10$ mph,  $V_2 = -10$ mph  $V'_1 = -10$ mph,  $V'_2 = 10$ mph
- $V_1 = -10$ mph,  $V_2 = 10$ mph  $V'_1 = 10$ mph,  $V'_2 = -10$ mph
- 

Move nowhere!

#### Ball-Ball Collision: Better Solution

• If 
$$
(V_1 - V_2 > 0)
$$
  
 $V'_1 = V_2$   $V'_2 = V_1$ 

• Else no change in velocities

- $V_1 = 10$ mph,  $V_2 = -10$ mph  $V'_1 = -10$ mph,  $V'_2 = 10$ mph
- $V_1 = -10$ mph,  $V_2 = 10$ mph  $V'_1 = 10$ mph,  $V'_2 = -10$ mph
- $V_1 = 10$ mph,  $V_2 = -10$ mph  $V'_1 = -10$ mph,  $V'_2 = 10$ mph
- $V_1 = -10$ mph,  $V_2 = 10$ mph  $V'_1 = 10$ mph,  $V'_2 = -10$ mph

 $V_2$ 

 $m_1$  m  $V_2$   $V_1$ 

- 
- 
- 

X

## 3D Ball-Ball Collision (Same Mass)

• Collision does not change the parallel component of velocity **V**||

$$
N = \frac{1}{\|\mathbf{P}_{2} - \mathbf{P}_{1}\|} (\mathbf{P}_{2} - \mathbf{P}_{1})
$$
  
\n
$$
V_{1N} = (N \cdot V_{1})N \qquad V_{2N} = (N \cdot V_{2})N
$$
  
\n
$$
V'_{1N} = (N \cdot V_{2})N \qquad V'_{2N} = (N \cdot V_{1})N
$$
  
\n
$$
V'_{2} = V'_{1N} + V_{1} \qquad V'_{2} = V'_{2N} + V_{2} \qquad V'_{2}
$$
  
\n
$$
V'_{2} = V'_{2N} + V_{2} \qquad Z
$$
  
\n
$$
V'_{2} = V'_{2N} + V_{2} \qquad Z
$$
  
\n
$$
V'_{2} = V'_{2N} + V_{2} \qquad Z
$$
  
\n
$$
V'_{2} = V'_{2N} + V_{2} \qquad Z
$$
  
\n
$$
V'_{2} = V'_{2N} + V_{2} \qquad Z
$$
  
\n
$$
V'_{2} = V'_{2N} + V_{2} \qquad Z
$$

#### Same Mass Ball-Ball Collision jME code

```
Penetration Handling
                                                              11
                                              Z
                                                                \mathsf{V}_2^{\scriptscriptstyle \vdots}N
                                                       \mathbf{V}_1V||
                                                         VN
                                                              X
                                                   Y
                                                        P1
                                                         P2
…
if(...) {
  Vector3f n = ball2.getLocalTranslation().
       subtract(ball1.getLocalTranslation()).
                                        normalize();
  float proj1V = velocity1.dot(n);float proj2V = velocity2.dot(n);Vector3f tan1 = velocity1.
              subtract(n.mult(proj1V));
  Vector3f tan2 = velocity2.
              subtract(n.mult(proj2V));
  if(proj1V – proj2V > 0) {
    velocity1 = tan1.add(n.mult(proj2V));velocity2 = tan2.add(n.mult(proj1V));}
}
…
```
### Recall: Main Loop

Naïve approach:

$$
for(i=0;i
$$

- Issues:
	- How
	- Can be **very** slow

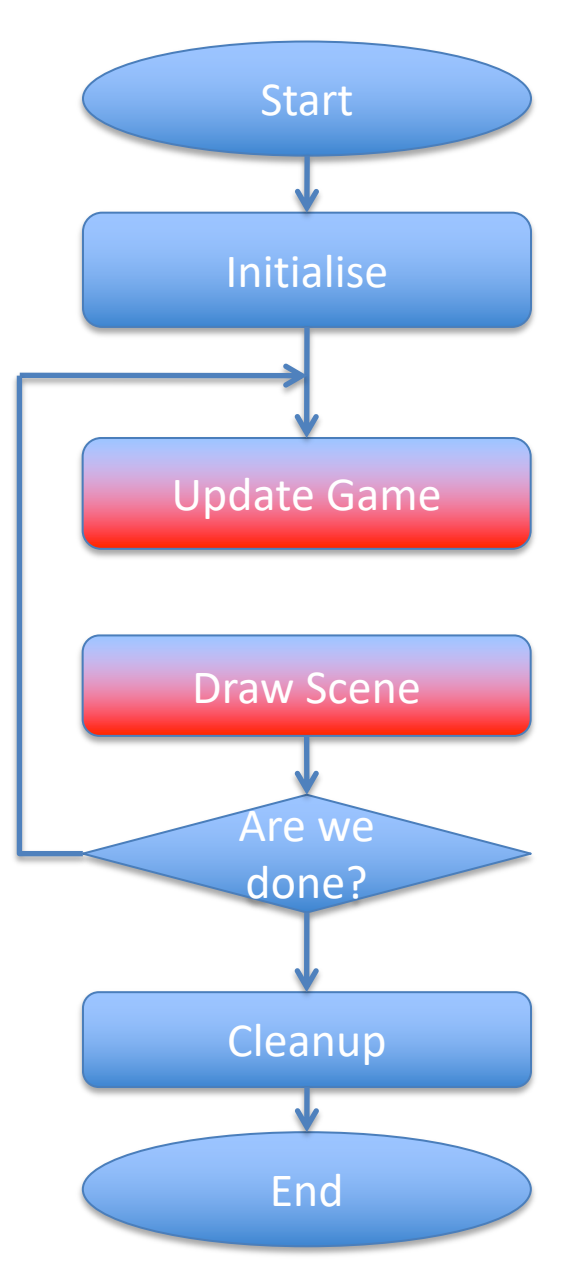

# Simple Newtonian Mechanics

- Accurate physical modelling can be quite complicated
- We considered simplest possible behaviours
	- Particle motion
	- Ball-plain and ball-ball collision
		- No friction, no properties of materials

#### Other Example: Box-Box collision

#### Boxes can interact in a number of ways

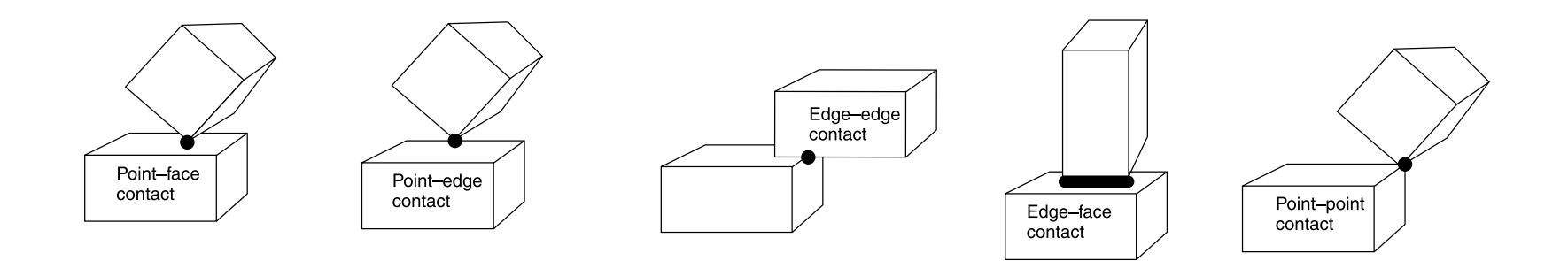

#### Hard to achieve a realistic behaviour without considering rotation, deformation, friction g rotation, deformation, friq  $\mu$ actur with curve contacts first. Those primitives with curve  $\mu$ also when  $\sigma$

#### Other Physical Simulations al Cimillatione realistically, for example. In situations where different kinds of physical behavior need to interact, there is little to substitute for a complete physics engine.

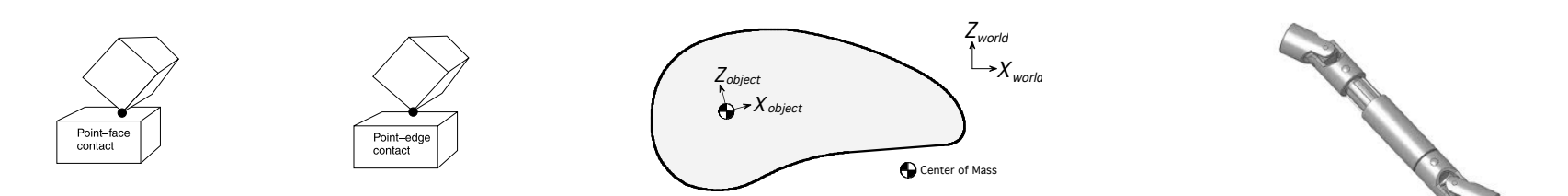

- Rigid body (no deformation) physics **FIGURE 13.3** Cases of contact. rigid bodies are called "bones" (they roughly correspond to the bones used in skeletal and animation, although the although there can be a different number of ragdoll bones and rendering  $\alpha$ bones). At their most complex, ragdolls can contain dozens of bones, essential for  $\cdots$  .  $\cdots$  flexible spine or tail.
	- **Rotation, friction, multiple collisions** 8.2.1 CONTROL  $\mathsf{Hiln}\circ\mathsf{collicimer}$ simulate the way characters would move in flight: shielding their faces and trying to
	- $-$  Joints and links ! *The collision point* This is the point of contact between the objects. In practice objects will be interpenetrating somewhat, and there may be any number
		- Ragdoll physics

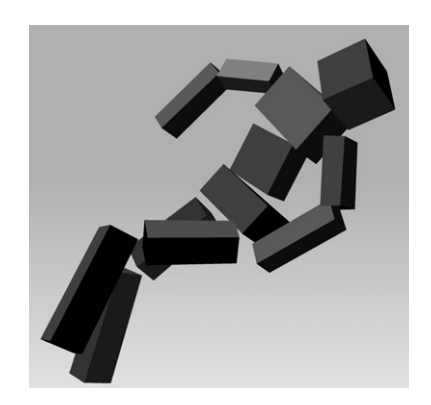

#### More Physics

• Soft body physics (shapes can change)

– Cloth, ropes, hair

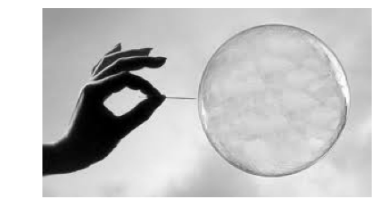

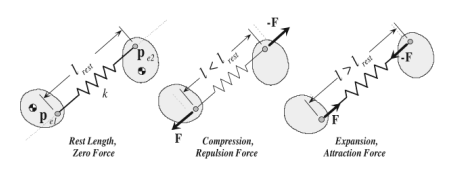

• Fluid dynamics

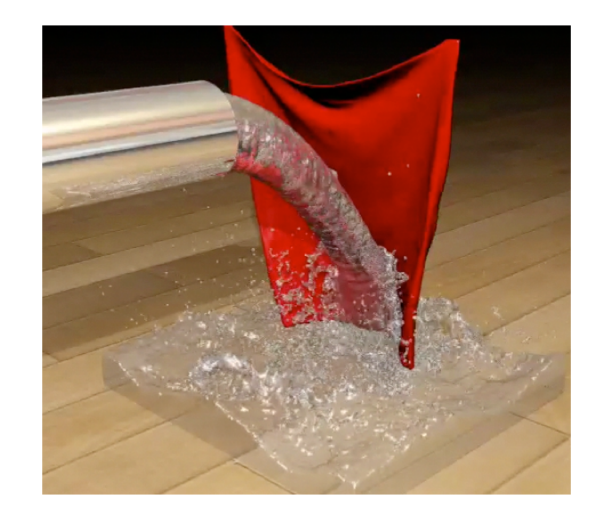

# Putting It All Together

• Combine all aspects of a physical model

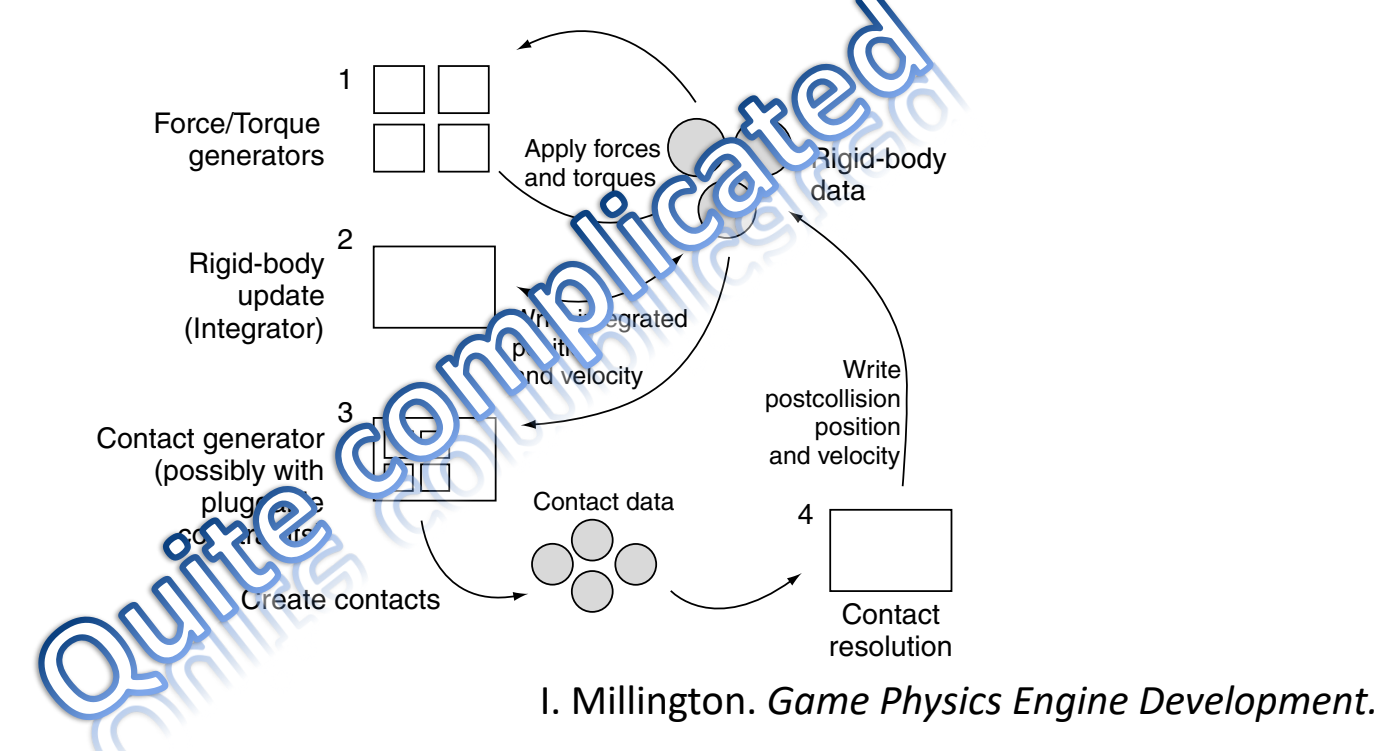

**FIGURE 17.1** Data flow through the physics engine. • Use hardware acceleration

# Decoupling Physics and Graphics

- What if we need physics simulation for something not shown?
- E.g. reconsider the targeting problem

#### Drag acts on the projectile

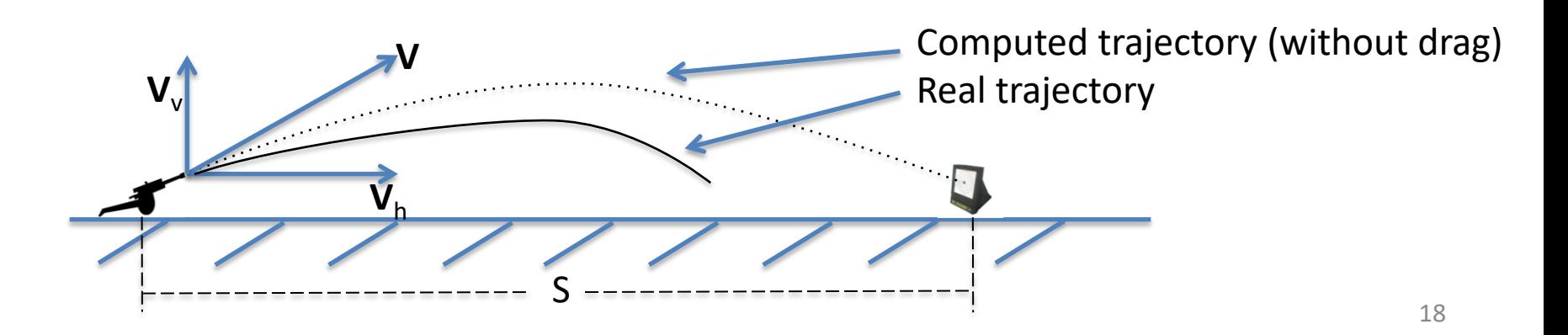

## What Can We Do

- Euler steps give us the updated entity position based on the interaction with other entities and forces
- Analytical solution can be difficult to obtain
	- Quadratic drag?
	- Wind?
	- Rocket-propelled grenade?

#### Interactive Approach

- Compute the initial velocity as if there is no drag, wind, thrust,… (or simply pick a value)
- While not hit sufficiently close, repeat
	- Use Euler steps to see where it gets
	- If overshot, reduce speed
	- If undershot, increase speed

Fun to watch, but does it solve our problem?